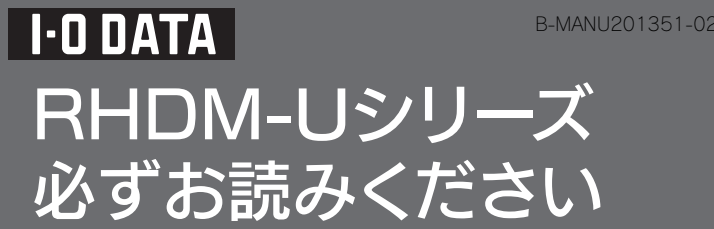

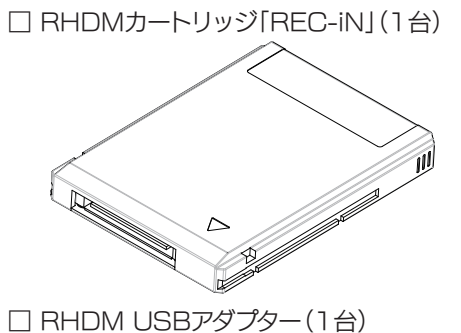

# 動作環境

# 箱の中には

この度は、本製品をお買い上げいただき、誠にありがとうございます。 ご使用の前に本紙をよくお読みいただき、正しいお取り扱いをお願

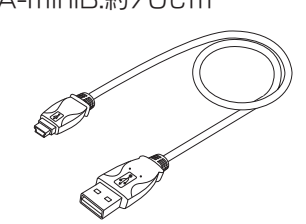

□ RHDM USBアダプター(1台)

いいたします。

シリアル番号(S/N)は本製品底面に貼られているシールに 印字してある12桁の英数字です。(例:ABC0987654ZX) ▼シリアル番号(S/N)を下の枠にメモしてください。

# シリアル番号(S/N)をメモします

http://www.iodata.jp/regist/ ■ファームウェア等のダウンロード http://www.iodata.jp/lib/

# ■ユーザー登録 シリアル番号(S/N)は以下の際 に必要な場合があります。

# 参考 より詳しい対応機種情報は対応検索エンジン「PIO」をご覧ください くさ注意 http:/www.iodata.jp/pio/

弊社製USB3-EXCやCBUS2シリーズ、および電源コンセントに接続していないUSBハブ(モニターやキーボードにあるUSBポート を含む)に接続する場合は、別売のACアダプターが必要となります。以下の別売オプション品をお買い求めください。 ・USB-ACADP3(ACアダプター)

# 対応メディア

本製品は以下のパソコン環境で使用できます。

□USBケーブル(1本) ※A-miniB:約70cm ※増設USB 2.0インターフェイスでの動作は、弊社製USB 2.0インターフェイスにおいて確認を行っております。動作対応については、各イン ※USB2.0でご使用いただくには、USBポートおよびOSがUSB 2.0に対応している必要があります。対応していない場合は、USB 1.1として

# ●起動用ドライブとしてはご使用いただけません。 ●ご利用の本体との組み合わせにより、スタンバイ、休止、スリープ、サスペン ド、レジュームなどの省電力機能はご利用いただけない場合があります。 ●本製品を東芝<レグザ>とパソコンで併用できません。

対応機種 ●USBインターフェイスを標準装備したパソコン 対応OS Windows® 7(32bit版/64bit版)、 Windows Vista®(32bit版/64bit版)、 Windows® XP(32bit版) Mac  $OS X 10.5 \sim 10.6$ ターフェイスメーカーにお問い合せください。 動作します。 ●東芝ハイビジョン液晶テレビ<レグザ> ZX9000※、 Z9000※、 H9000※、 R9000※、R1BDP※、ZX8000、ZH8000、 Z8000シリーズ ※USBハブを使用して本製品を接続する場合は、必ず、別売りACアダプター(USB-ACADP3)をご使用ください。 (対応USBハブ:弊社製USB2-HB4R)

●指をはさまないようにご注意ください。 ●RHDM USBアダプターを開いたときに、中のカートリッジ が落下しないようご注意ください。

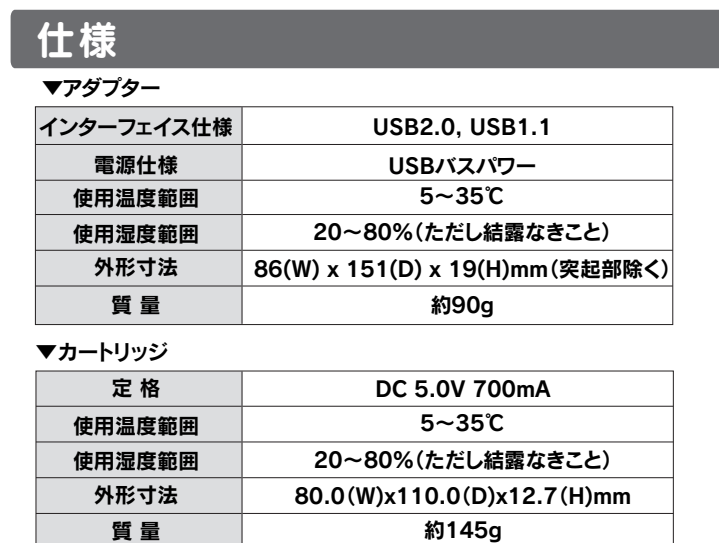

別売オプション品

以下の弊社製品

・iVDR-miniシリーズ ・iVDR-Sシリーズ ・iVDR-Hシリーズ ・IVシリーズ ・IVSシリーズ ・RHDMシリーズ

## フォーマット後の容量について

フォーマット後にOSに表示される容量は、計算方法が異なるために若干減 少しているように見えます。

●本製品の容量:1GB=1,000MB、1MB=1,000,000Bで計算 ●OS上で表示される容量: 1GB=1,024MB、1MB=1,048,576Bで計算

例)500GBのハードディスクの場合

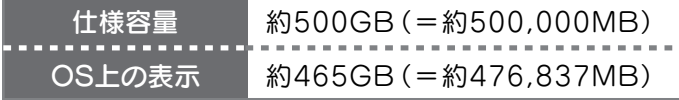

▲Dockモード ▲Compactモード 持ち運んで使用する場合におすすめ の使い方です。

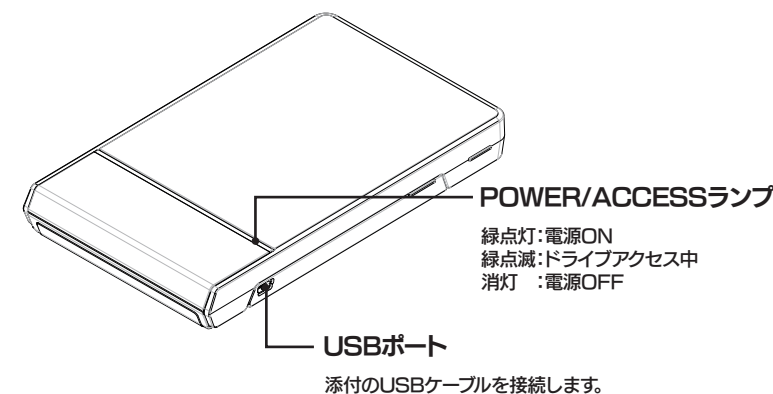

□ ラベルシール(1枚)

□ セットアップガイド(Windows版)(1枚)

□ セットアップガイド(Mac OS版)(1枚)

□ <レグザ>接続ガイド(1枚)

■ 必ずお読みください(1枚)[本紙]

# カートリッジの使い方

# 本製品は以下の 2 通りの使い方ができます。

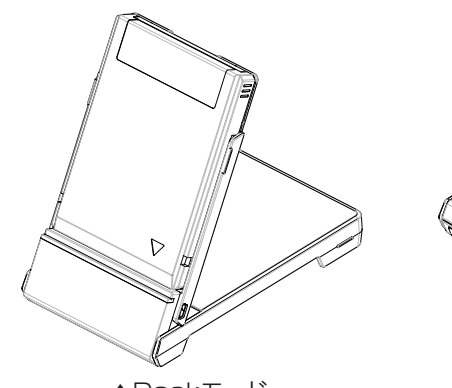

場所を固定して使用する場合におす すめの使い方です。

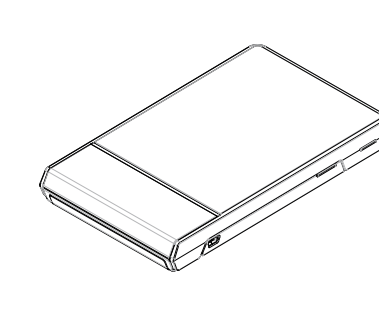

本製品の開き方

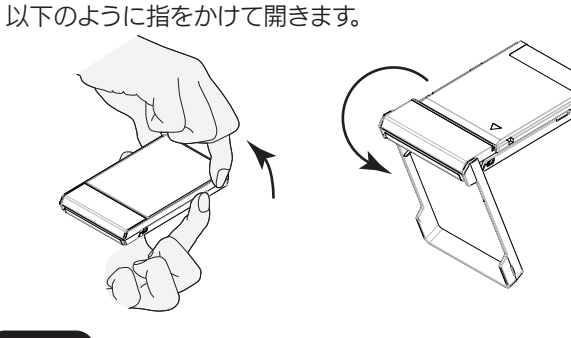

●USBケーブル接続中(動作中)は開かないでください。 必ず、パソコンから取り外してから開いてください。 故障の原因になります。

# ご注意

※OSに表示される容量は、計算方法が異なるため若干減少しているように見えます。

フォーマット NTFS

## 本製品の録画時間について

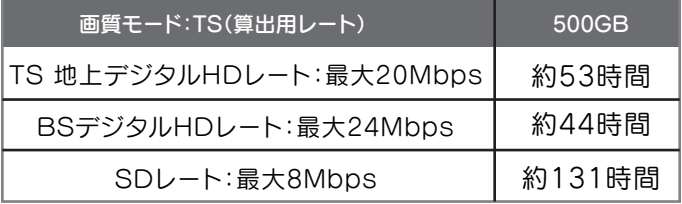

本製品の録画時間の目安については、以下のようになります。

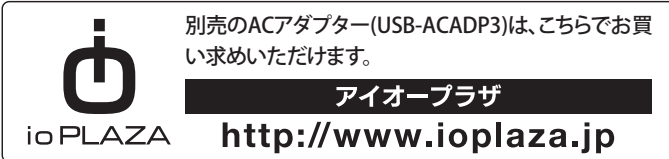

**Copyright (C) 2010 I-O DATA DEVICE, INC. All Rights Reserved.**

# 危険 この表示の注意事項を守らないと、死亡または重傷を負う危険が生 じます。 警告 この表示の注意事項を守らないと、死亡または重傷を負うことがあ ります。 注意 この表示の注意事項を守らないと、けがをしたり周辺の物品に損害 を与えたりすることがあります。 ● 警告および注意表示

# ● 絵記号の意味 禁止 A 指示を守る

### 八 危険

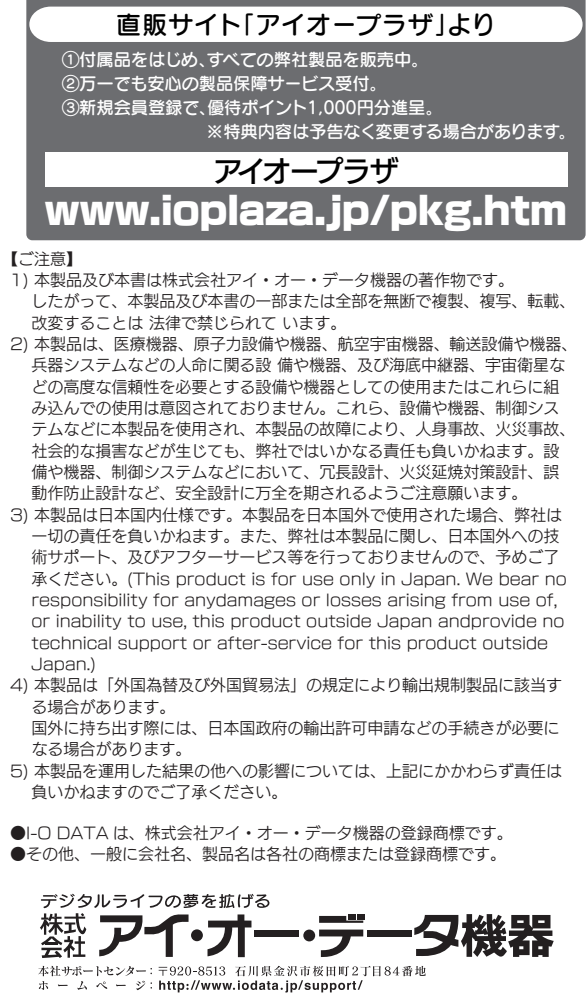

# アフターサービス

お使いになる方への危害、財産への損害を未然に防ぎ、安全に正しく お使いいただくための注意事項を記載しています。 ご使用の際には、必ず記載事項をお守りください。

- 1) ご購入日から保証期間が経過した場合。
- ハードウェア自身の消耗に起因する故障または損傷 2)
- (本製品は製品の性質上、書き込み可能回数など製品寿命がございます。)
- 修理ご依頼の際、お買い上げ時のレシートのご提示がいただけない場合。 3)
- 火災、地震、水害、落雷、ガス害、塩害、その他の天変地変、公害または異常電圧による故障もしくは損傷。 4)
- お買い上げ後の輸送、移動時の落下・衝撃などお取り扱いが不適当なため生じた故障もしくは損傷。 5)
- 接続時の不備に起因する故障もしくは損傷または接続している他の機器に起因する故障もしくは損傷。 6) 取扱説明書の記載の使用方法または注意に反するお取り扱いに起因する故障もしくは損傷。 7)
- 弊社以外で改造、調整、部品交換などをされた場合。 8)
- その他弊社の判断に基づき有料と認められる場合。 9)

本製品を修理・改造・分解しない 火災や感電、破裂、やけど、動作不良の原因になります。

## 八、警告

#### 本製品の周辺に放熱を妨げるような物を置かない 火災の原因となります。

接触禁止

雷が鳴り出したら、本製品や電源ケーブルには触れないでください。 感電の原因となります。

### ぬらしたり、水気の多い場所で使用しない

火災・感電の原因となります。 ・お風呂場、雨天、降雪中、海岸、水辺でのご使用は、特にご注意ください。 ・水の入ったもの(コップ、花びんなど)を上に置かない。

### 故障や異常のまま、接続しない

本製品に故障や異常がある場合は、必ず接続している機器から取り外して ください。 そのまま使用すると、火災・感電・故障の原因となります。

煙がでたり、変なにおいや音がしたら、すぐに使用を中止 する

そのまま使用すると火災・感電の原因となります。

決められた電源・ケーブルで使用する 所定以外の電源およびケーブルで、本製品を使用すると火災・感電の原因と なります。

### |八 注意

# 使用上のご注意

以下はハードウェアに関する保証規定を記載しております。ご使用前に、必ずお読みください。

#### ①保証内容

取扱説明書・本体添付ラベルなどの注意書きに従った正常な使用状態で故障した場合に は、本保証規定の記載内容に基づき、無料修理または、弊社の判断により同等品への交換い たします。修理のため交換された本体もしくはユニット単位の部品はお返しいたしません。

#### ②保証対象

保証の対象となるのは製品の本体部分のみで、添付ソフトウェアもしくは添付の消 耗品類は保証の対象とはなりません。

#### ③修理依頼

修理を弊社へご依頼される場合は、製品とハードウェア保証書を弊社へお持ち込み 頂けますようお願いいたします。送付される場合は、発送時の費用はお客様のご負担 、弊社からの返送時の費用は弊社負担とさせて頂きます。また、発送の際は必ず宅配 便をご利用頂き、輸送時の損傷を防ぐため、ご購入時の箱・梱包材をご使用頂き、輸送 に関する保証および輸送状況が確認できる業者のご利用をお願いいたします。

ハードウェア 保証書

●本製品は以下のような場所で保管・使用しないでください。 《使用時/保管時》

- ・振動や衝撃の加わる場所 ・直射日光のあたる場所 ・湿気やホコリが多い場所
- ・温度差の激しい場所 ・熱の発生する物の近く(ストーブ、ヒータなど)
- ・強い磁力電波の発生する物の近く(磁石、ディスプレイ、スピーカ、ラジオ、無線機など) ・水気の多い場所(台所、浴室など) ・傾いた場所 ・腐食性ガス雰囲気中(CI2、H2S、NH3、SO2、NOXなど) ・静電気の影響の強い場所
- 《使用時のみ》 ・保温、保湿性の高いものの近く(じゅうたん、スポンジ、ダンボール、発泡スチロールなど)
- ・製品に通気孔がある場合は、通気孔がふさがるような場所
- ●本製品は精密部品です。以下の注意をしてください。 ・落としたり、衝撃を加えない
- ・本製品の上に水などの液体や、クリップなどの小部品を置かない
- ・重いものを上にのせない
- ・本製品のそばで飲食・喫煙などをしない
- ●アクセスランプ点灯/点滅中に電源を切ったり、パソコンをリセットしないでください。 故障の原因になったり、データが消失するおそれがあります。
- ●本体内部に液体、金属、たばこの煙などの異物が入らないようにしてください。

#### ④保証適応外

次の場合は有料修理となります。

#### ⑤弊社免責

本製品の故障、または使用によって生じた保存データの消失など、直接および間接 の損害について弊社は一切責任を負いません。

#### ⑥保証有効範囲

本保証書は日本国内においてのみ有効です。 This warranty is valid only in Japan.

※本保証書は、本書に明示した期間、条例のもとに - おいて無料修理をお約束するものです。本保証書 によってお客様の法律上の権利を制限するもの ではありません。

#### 保証規定

# 保証規定

- ●本体についた汚れなどを落とす場合は、柔らかい布で乾拭きしてください。
- ●洗剤で汚れを落とす場合は、必ず中性洗剤を水で薄めてご使用ください。
- ●ベンジン、アルコール、シンナー系の溶剤を含んでいるものは使用しないでください。
- ●市販のクリーニングキットを使用して、本製品のクリーニング作業を行わないでください。故障の原 因になります。

●ハードディスクに記録されたデータは、OS上で削除したり、ハードディスクをフォーマットするなど の作業を行っただけでは、特殊なソフトウェアなどを利用することで、データを復元・再利用できて しまう場合があります。

 その結果として、情報が漏洩してしまう可能性もありますので、情報漏洩などのトラブルを回避する ために、データ消去のソフトウェアやサービスをご利用いただくことをおすすめします。

### ハードディスク上のソフトウェアについて

ハードディスク上のソフトウェア(OS、アプリケーションソフトなど)を削除することなくハー ドディスクを譲渡すると、ソフトウェアライセンス使用許諾契約に抵触する場合があります。

●本製品を廃棄する際は、地方自治体の条例にしたがってください。

#### ラジオやテレビの近くで使用する場合のご注意

この装置は、クラスA情報技術装置です。この装置を家庭環境で使用すると電波妨害を引き起こすこと があります。この場合には使用者が適切な対策を講ずるよう要求されることがあります。

VCCI-A

### その他のご注意

- ●スタンバイ、休止、スリープ、サスペンド、レジュームなどのパソコンの省電力機能はご利用いただ けません。
- ●本製品にソフトウェアをインストールしないでください。OS起動時に実行されるプログラムが 見つからなくなる等の理由により、ソフトウェア(ワープロソフト、ゲームソフトなど)が正常に利 用できない場合があります。
- ●本製品接続時、他のUSB機器を使う場合に注意してください。
- ・本製品の転送速度が遅くなることがあります。
- ・本製品をUSBハブに接続しても使えないことがあります。その場合は、パソコンのUSBポート に直接、接続してください。
- ●Active Directoryには対応しておりません。

本製品を踏まない

破損し、ケガの原因となります。特に、小さなお子様にはご注意ください。

ご提供いただいた個人情報は、製品のお問合せなどアフターサービス及び顧客満足度向 上のアンケート以外の目的には利用いたしません。また、これらの利用目的の達成に必 要な範囲内で業務を委託する場合を除き、お客様の同意なく第三者へ提供、または第三 者と共同して利用いたしません。

# お問い合わせについて

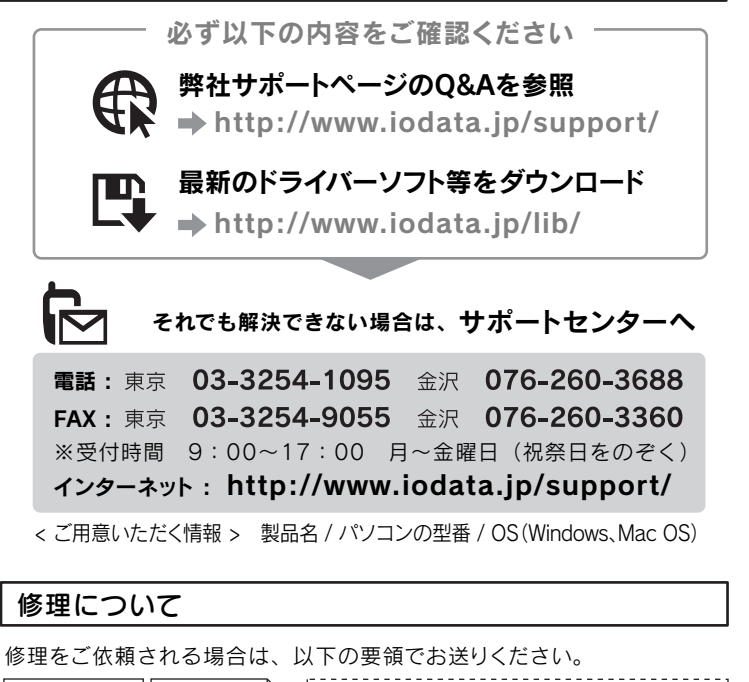

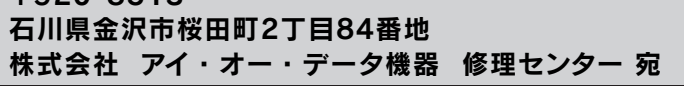

- ●送料は、発送時はお客様ご負担、返送時は弊社負担とさせていただいております。
- ●有料修理となった場合は先に見積をご案内いたします。(見積無料) 金額のご了承をいただいてから、修理をおこないます。
- ●内部データは厳密な検査のため、消去されます。何卒、ご了承ください。 バックアップ可能な場合は、お送りいただく前にバックアップをおこなってく ださい。弊社修理センターではデータの修復はおこなっておりません。
- ●お客様が貼られたシール等は、修理時に失われる場合があります。
- ●保証内容については、保証規定に記載されています。
- **●修理をお送りになる前に製品名とシリアル番号(S/N)を控えておいてください。**

### 修理について詳しくは… http://www.iodata.jp/support/after/

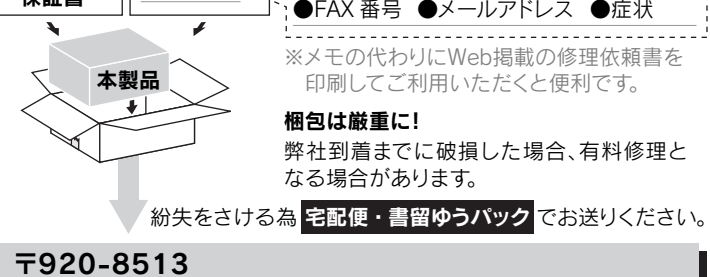

メモ

●氏名

●住所

●電話番号

# 安全のために

### 本製品は精密機器です。突然の故障等の理由によってデータが消失 する場合があります。万が一の場合に備え、定期的に「バックアップ」 を行ってください。

弊社では、いかなる場合においても記録内容の修復・復元・複製など はいたしません。

また、何らかの原因で本製品にデータ保存ができなかった場合、いか なる理由であっても一切その責任は負いかねます。

### バックアップとは

ハードディスクなどに保存されたデータを守るために、別の記憶媒体(ハードディスク、 やBD・DVDメディアなど)にデータの複製を作成することをいいます。 外付ハードディスクなどにデータを移動させることは「バックアップ」ではありません。 同じデータが2か所にあることではじめて「バックアップ」をした事になります。 万が一、故障や人為的なミスなどで、一方のデータが失われても、残った方のデータは使 えるので安心です。不測の事態に備えるためにも、ぜひバックアップを行ってください。

### 故障を防ぐために以下にご注意ください。

### お手入れについて

# 廃棄や譲渡の際のご注意

# データ消去ソフト等利用し、データを完全消去してください。